## **DATOVÉ TYPY**

Proměnné Konstanty

#### **Proměnné**

- Paměťové místo, které slouží k uložení nějakých údajů (vstupních, výstupních dat, mezivýpočtů, …)
- **Typy proměnných** deklarace = určení druhu hodnot, možnosti jejich použití a možné operace s nimi + číselné typy sčítá, řetězce spojuje
- **Přiřazení hodnoty** proměnným v programu

$$
A: = 10;
$$
 C: = 'Chyba! '

 $D:$  = true  $B:$  = 'N'

• **Hodnoty zadá uživatel a jsou do proměnné načteny**

příkaz READ, READLN…

#### **Konstanty**

- Datový objekt, jehož hodnota se neměnní
- Užití :např. v programu se vyskytne třeba 10 cyklů, z nichž každý se bude provádět 20x
	- Definice konstanty: (neuvádi se typ, je určen zadanou hodnotou)

**const** hmez = 20;

další příklady: min = 0;

 $max = 100$ ;

zprava = 'Špatně zadaná hodnota"

**Názvy proměnných a konstant:** znaky malých nebo velkých písmen bez diakritiky a čísla

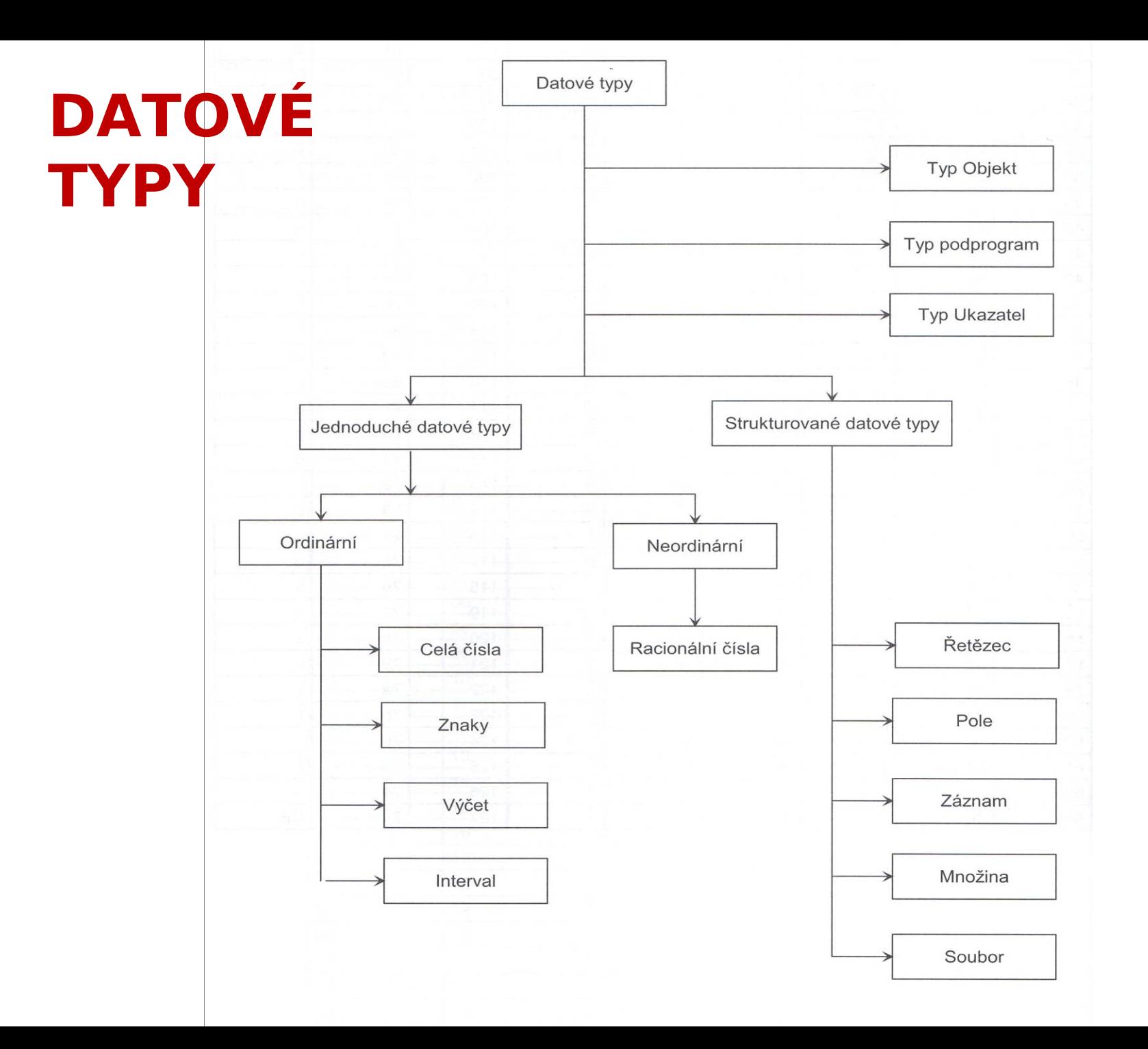

#### Jednoduché datové typy a jejich rozsahy

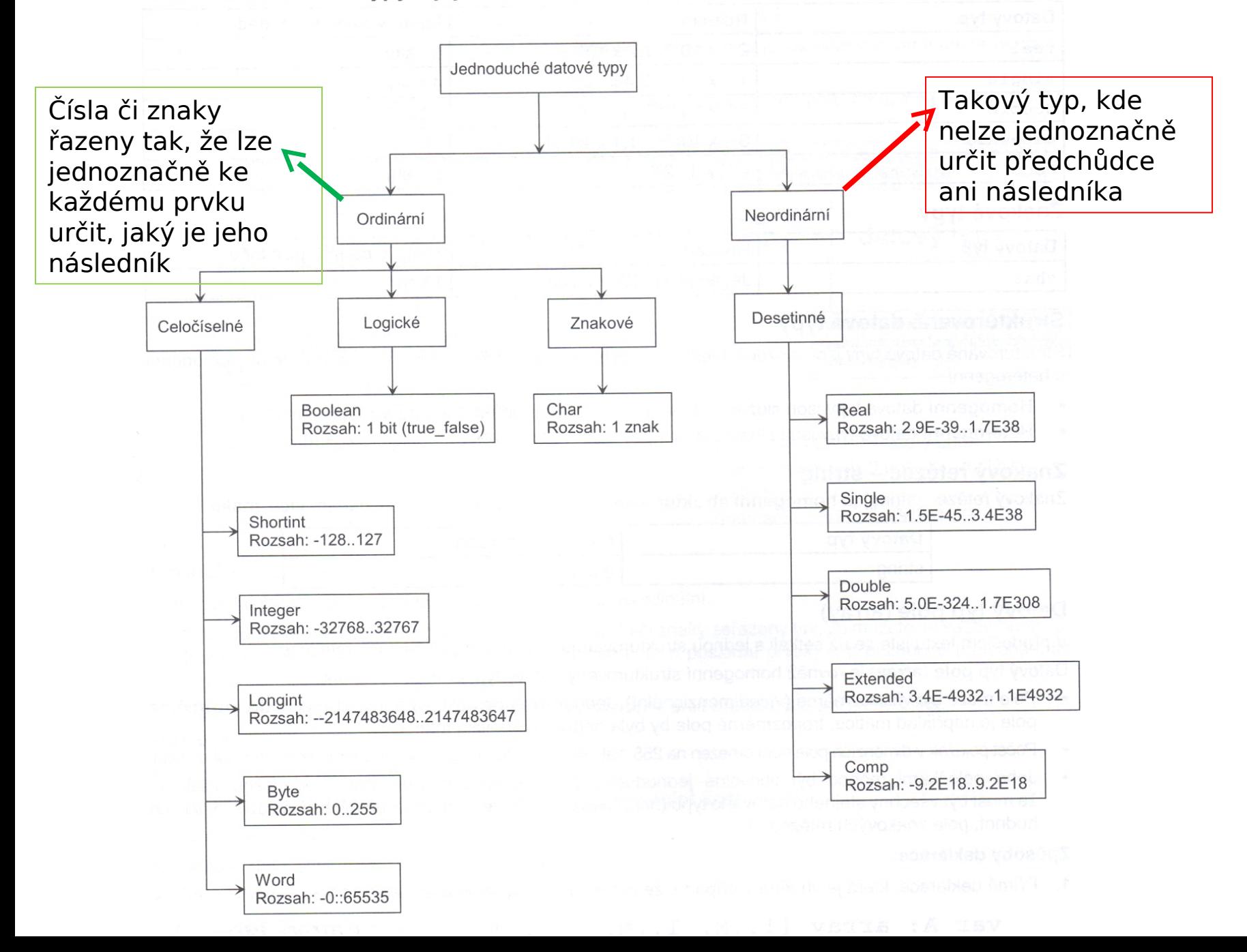

## Datové typy - jednoduché

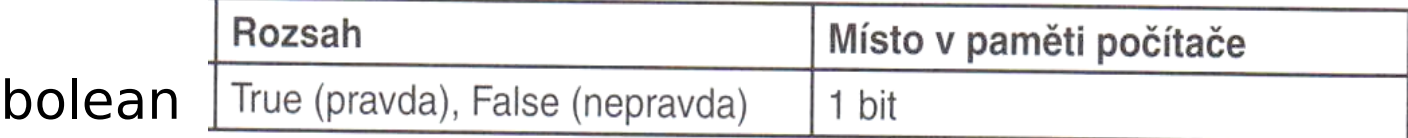

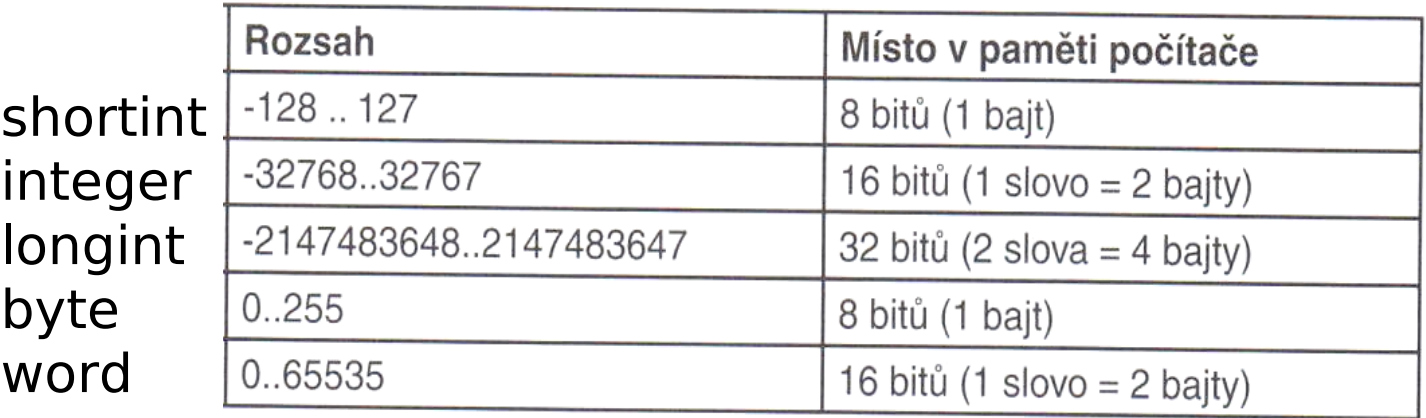

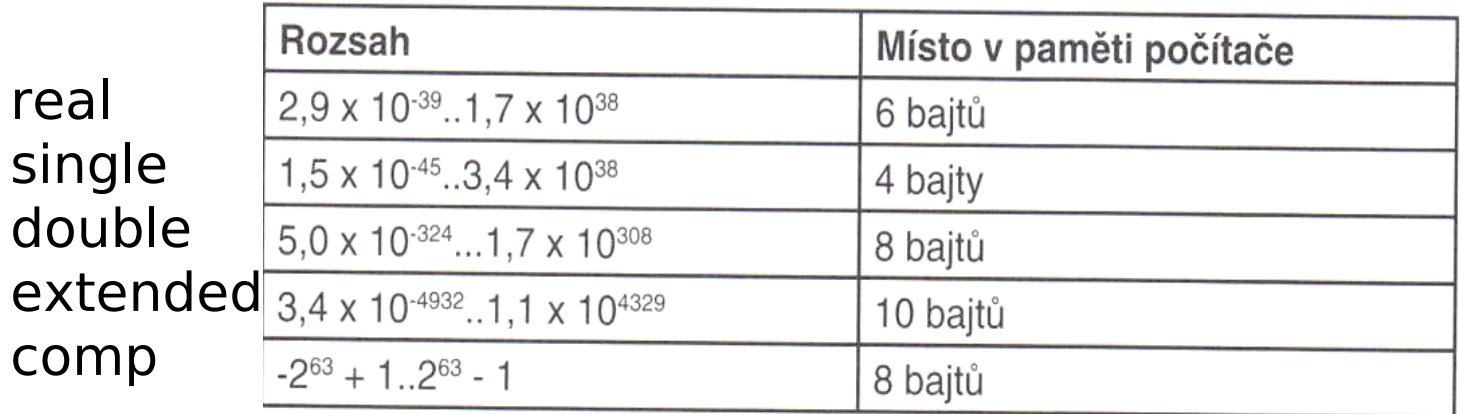

## Číselné datové typy a operace

- INTEGER (+ \* DIV MOD /...vrací real)
- REAL (můžeme do něj přiřazovat celá čísla, nelze použít funkci DIV a MOD)

# Datový typ ŘETĚZEC

- Znakový řetězec STRING
- Homogenní strukturovaný datový typ
- Slouží k ukládání více znaků
- **Obsahuje několik (až 255 položek)** 
	- PC si vyhradí v paměti místo pro 255znaků, šetříme-li paměť, definujeme velikost (var Text2:String[10])
- Všechny položky jsou stejného typu
- Var retez: string;
- Funkce LENGHT(retez) délka řetězce (počet znaků) delka:=lenght(retez)

### BOOLEAN – logický datový typ

- Může nabývat jen dvou hodnot TRUE/ FALSE
- Operace: NOT, AND, OR, XOR
- Pravdivostní tabulky

# Datový typ POLE (arrray)

- Jednorozměrné vektor
- Dvojrozměrné matice
- Vícerozměrné
- Počet položek není omezen, max. počet se musí deklarovat (předem dané místo v paměti)
- Všechny položky pole musí být stejného typu (celočíselné pole, pole znakových řetězů, pole logických hodnot, ..)

### Deklarace proměnná POLE

**Example 2: A:** N, 1 .. M] of datový ty **Příklad:** deklarace

Var A: array [1 .. 100] of integer; Var B: array [1 .. 100] of real; Var C: array [1 .. 100] of string;

1. Přímá

2. Nepřímá deklarace – pomocí nového datového typu

**Příklad: TYPE** POLICKO **= array [1 .. 100] of integer; Var** A,B **:** POLICKO; • Pomocí klíčového slova **TYPE** deklarovat nový datový typ **+ veldarage pomocí VAR všechna pola tohoto typu** 

## Datový typ ZÁZNAM (record)

- Umožňuje vkládat data různých datových typů
- Všechny položky musí být předem deklarovány

#### **Type**

TypZaznam=record

Jmeno:String[25];

Vek:integer;

Plat:real;

MaAuto.Boolean;

End;

#### **Var**

Osoba:TypZaznam

### Zadání/tisk dat do/z proměnné typu record

• Je třeba určit, do jaké části proměnné se má zadaná hodnota uložit osoba.Jmeno:=´Karel´;

osoba.Vek:=31;

## Konverze datových typů

- Používá se v situaci, kdy je potřeba s určitým výrazem, hodnotou, nebo proměnnou pracovat, jako by byla jiného typu.
- **1)Přetypování** nejprve se uvede nový typ a do závorky se dá výraz (proměnná), kterou chceme přetypovat
	- pozor velikost musí být stejná, nemíchat celočíselné a reálné typy !

**Příklad:** Integer ('A'); Boolean(0); Char  $(48)$ ; I: = Integer $('A')$  (v I bude 64) Char (POMOCNA);

#### **2) Konverzní funkce**

- Funkce knihovny, které slouží ke konverzi datových typů

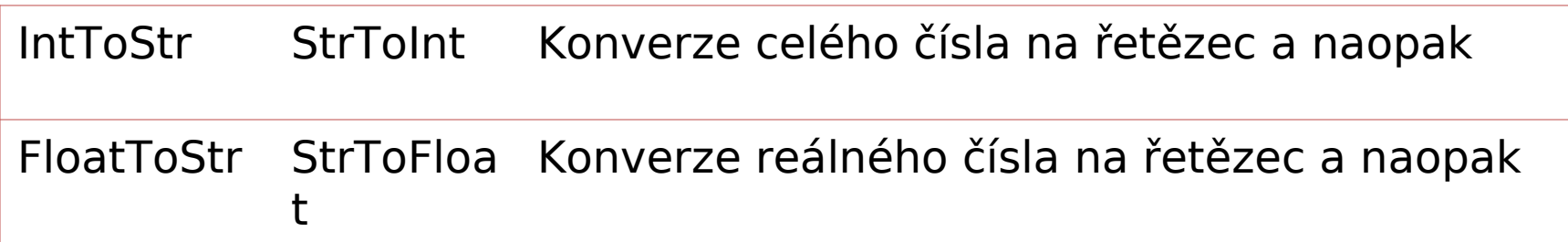

**Příklad: Var b:string; a:integer;**

**….**

#### **B:= IntToStr(a);**